**South**Hills

# **Advanced Excel**

# **Working with Large Datasets**

# DESCRIPTION/COURSE OBJECTIVES

This course focuses exclusively on using large and/or multiple worksheets and workbooks. Upon successful completion of this course, participants will be able to:

- 1. Navigate large worksheets
- 2. Customize how large worksheets are displayed on the screen
- 3. Use and revise multiple worksheets and workbooks
- 4. Consolidate data from multiple worksheets in a single worksheet
- 5. Importing and exporting data
- 6. Using analytical options
- 7. Print all or portions of large worksheets

• View ranges within a larger worksheet • Display, change, and remove page

# COURSE INSTRUCTOR

Marsha Ann Tate, Ph.D.

[marsha@materesearch.com](mailto:marsha@materesearch.com) Course handouts are available at

[https://mtateresearch.com/computer\\_courses\\_supplemental\\_resources](https://mtateresearch.com/computer_courses_supplemental_resources)

# COURSE OUTLINE

The course will cover the following topics:

#### **Working with Data Views, Layouts, and Rules**

- How to locate and edit specific cells within a large worksheet
- Freeze rows and columns
- Use custom views
- Transpose data from rows to columns and from columns to rows
- Establish data validation rules

## **Using Multiple Worksheets and Workbooks**

- Select one or multiple worksheets
- Create a 3-D reference to the same cell range on multiple worksheets
- Create a name for a 3-D reference
- 

## **Consolidating Data from Multiple Worksheets in a Single Worksheet**

- Consolidate data by:
	- o Position

Link multiple worksheets and workbooks

breaks

- Rename and revise data in multiple worksheets
	- o Category
	- o Formula

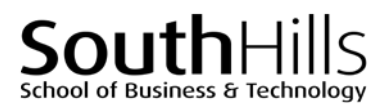

## **Advanced Excel: Working with Large Datasets**

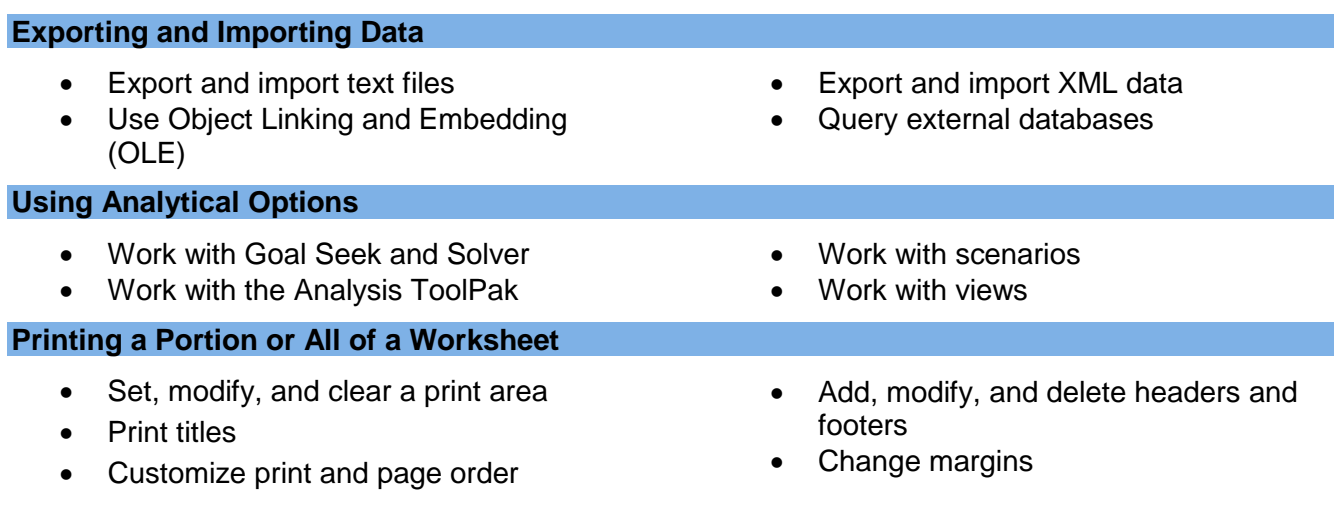

Filename: Excel\_Advanced\_Crses\_ComplexWorksheets.docx. Last updated August 8, 2018.